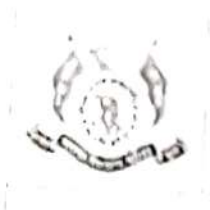

Dol: 21/01/2019

Record No.: ACA/D/021 Revision: 00

**EVENT REPORT** 

Name of Fvent: Five Days Faculty Development Program as well as Student Development Program on "Blender" organized by Department of Civil Engineering in association with Spoken Tutorial IIT Bombay

Date of Event: 07/12/2021 to 11/12/2021

Time of Event: 09:00 AM to 04:00 PM

Name of Event Coordinator: Prof. Jamadade S.S.

Name of Resource Person/Speaker: Spoken Tutorial IIT Bombay

**Brief Introduction of Resource Person/Speaker:** 

Carrer Point University has partnered with IIT Bombay so that students can enhance their future prospects by taking Skills and Certificates on a range of popular & lucrative Software courses through Spoken Tutorial Program (www.spoken-tutorial.org).

The training focuses on providing Computer/Software training to the students associated with University. These training will be held in the computer lab through distance learning mode.

The university agrees to include Spoken Tutorials as MOOCs for practical courses, wherever possible. University ensures that the entire department is taking the benefits of the program.

#### **Target Audience with Count:**

- Faculty: 15
- Students: 54

#### **Brief Description of Event:**

Introduction of Inaugural Function:

Civil Engineering Department of Anantrao Pawar College of Engineering and Research. Pune in association with Spoken Tutorial, IIT Bombay organized One-week Faculty Development Program as well as Student Development Program on "Blender" on 07/12/2021 to 11/12/2021

This EDP/SDP was conducted through online mode. There was no stipulated time to attend the FDP/SDP. Participants can attend it anytime as per their convenience.

Daily video links was shared by Coordinator every day at 9.00 am. Daily quiz link was also shared by coordinator every day at 5.00 pm and that link was open till 09.00 pm on the same day. It was mandatory for participants to attempt the quiz within scheduled time.

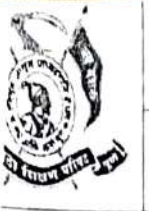

Record No.: ACA/D/021 **Revision: 00** 

DoI: 21/01/2019

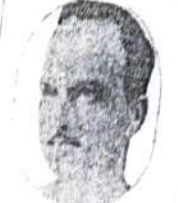

**EVENT REPORT** 

Participation Certificate was provided to all registered participants by Anantrao Pawar College of Engineering and Research, Pune after the workshop.

E-Certificate from Spoken Tutorial, IIT Bombay was issued on the day of exam for participants who clear / pass the exam.

**Session Description:** 

## DAY -1 Schedule (Tuesday, 07/12/2021:

On 7<sup>th</sup> December 2021 i.e. on day one, total 3 topics were conducted through Spoken Tutorial. Details of topics are as given below:

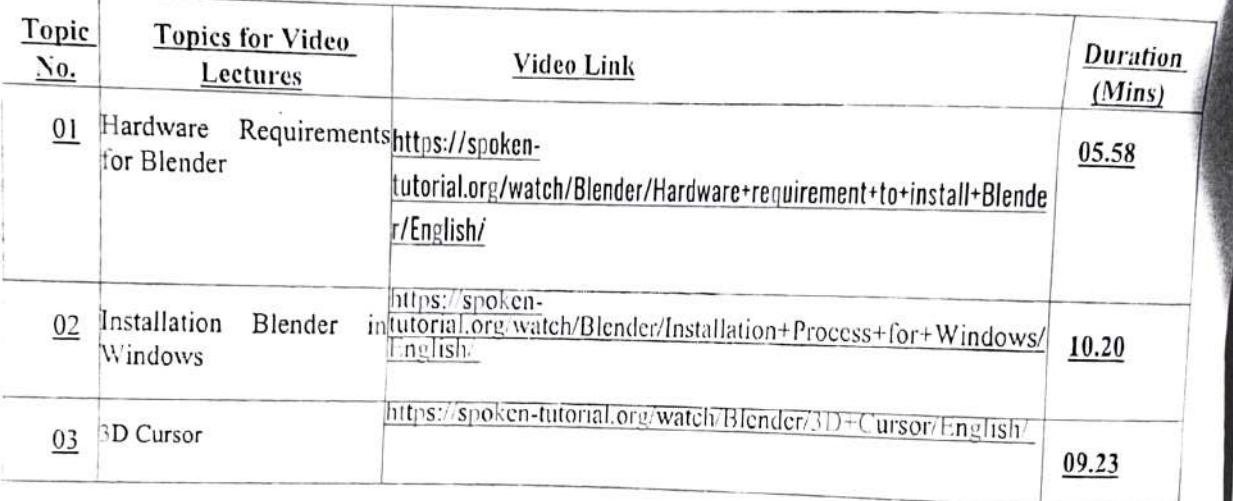

#### DAY-2 Schedule (Wednesday, 08/12/2021:

On 08<sup>th</sup> December 2021 i.e. on day second, total 2 topics were conducted through Spoken Tutorial. Details of topics are as given below:

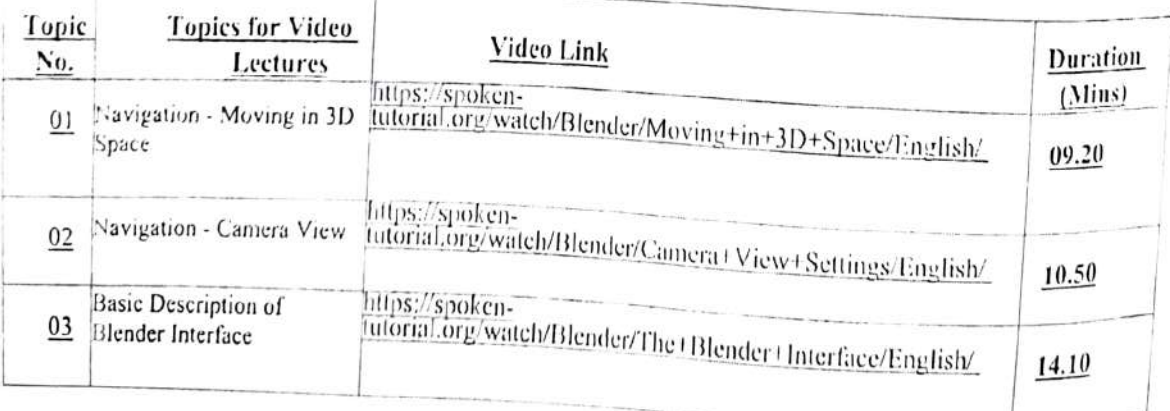

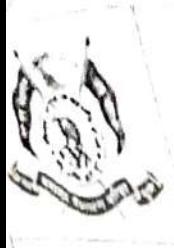

Record No.: ACA/D/021 Revision: 00

Dol: 21/01/2019

## **EVENT REPORT**

# DAY -3 Schedule (Thursday, 09/12/2021):

On 09th December 2021 i.e. on day fourth, total 2 topics were conducted through Spoken Putonal Details of topics are as given below-

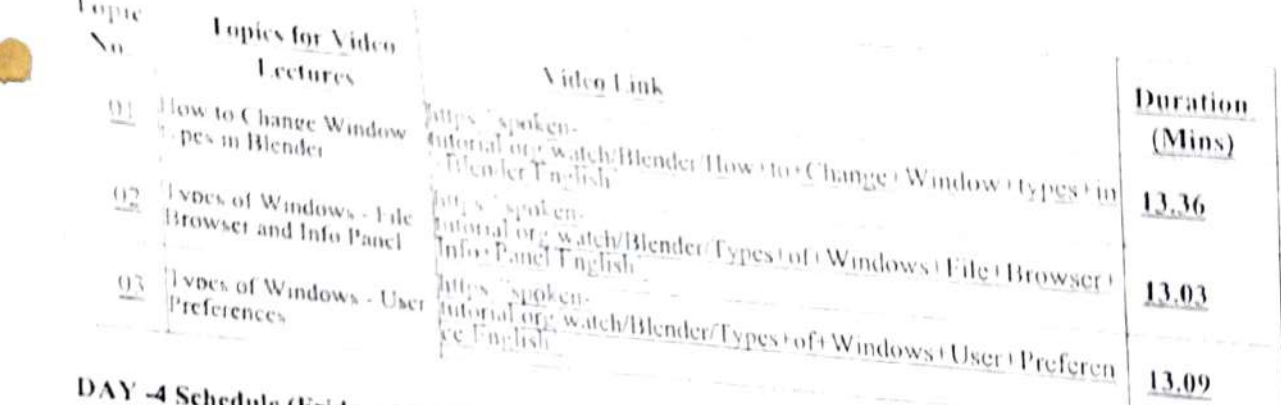

## dule (Friday, 10/12/2021):

On 10th December 2021 i.e. on day fourth, total 2 topic were conducted through Spoken Tutorial. Details of topics are as given below-

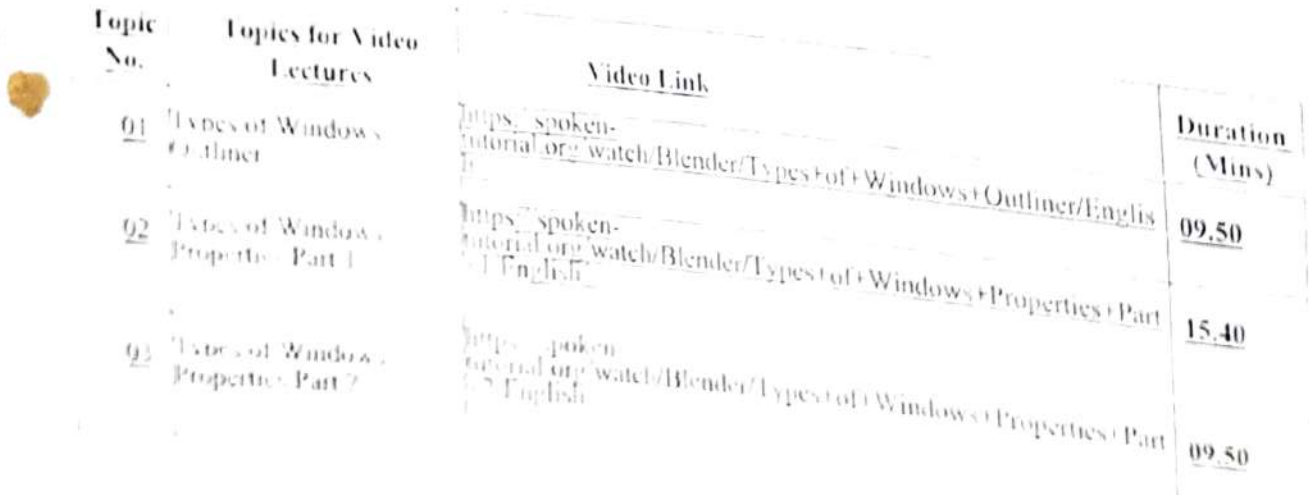

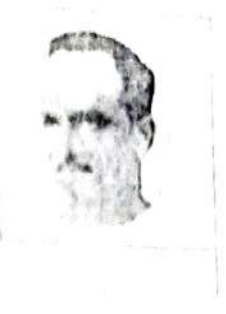

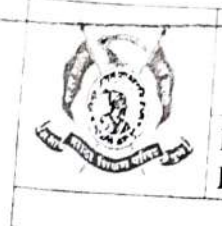

Record No.: ACA/D/021 DoI: 21/01/2019

Revision: 00

#### **EVENT REPORT**

## DAY-5 Schedule (Saturday, 11/12/2021):

On 11<sup>th</sup> December 2021 i.e. on day fifth, total 02 topic were conducted through Spoken Tutorial. Details of topics are as given below:

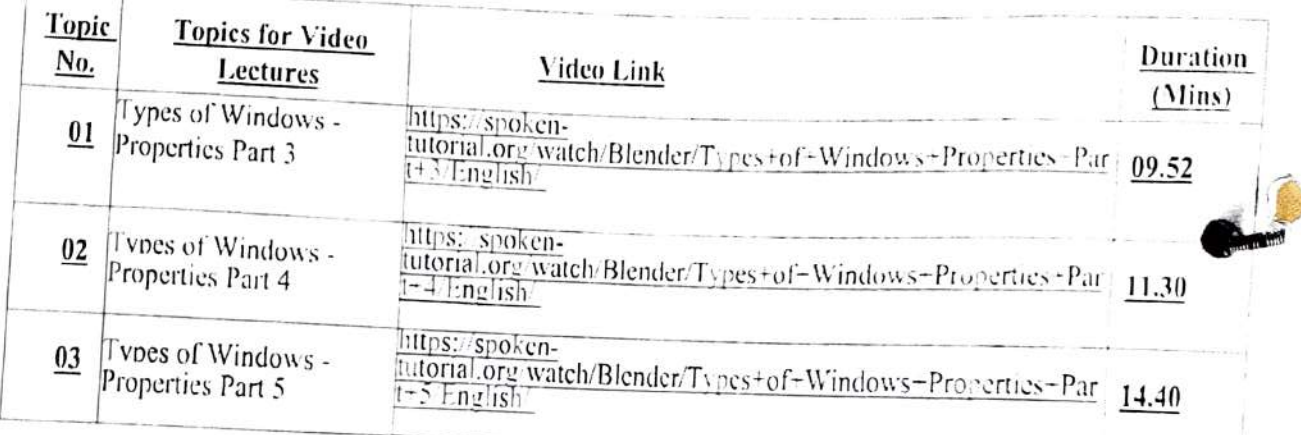

Feedback/Q-A Session/Valedictory Function:  $\bullet$ 

Online feedback from link was shared among participants.

Vote of Thanks:

Prof. Jamadade S.S. (Coordinator of Workshop) has given the vote of thanks on last day of FDP/SDP.

Date: 11/12/2021

Samuele le

Prof. Jamadade S.S.

FDP Coordinator

Dr

Shelar A.B. Head, Department of Civil Engineering

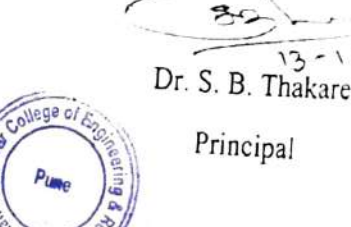